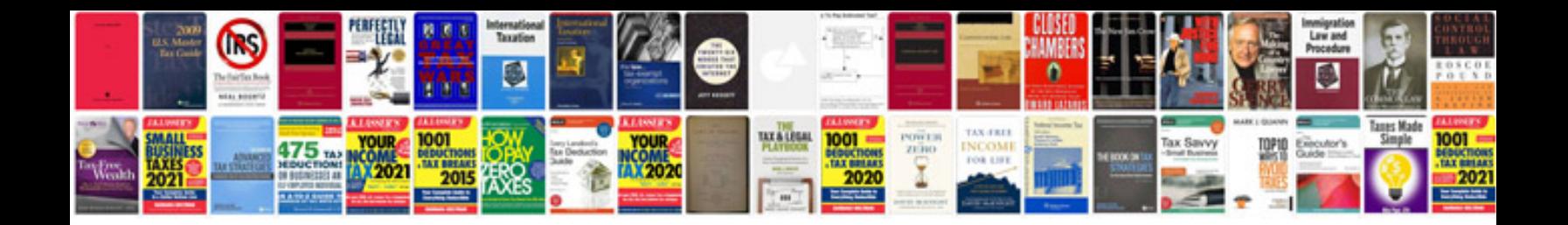

**Piaggio nrg mc3 service manual**

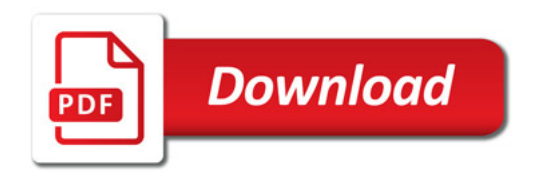

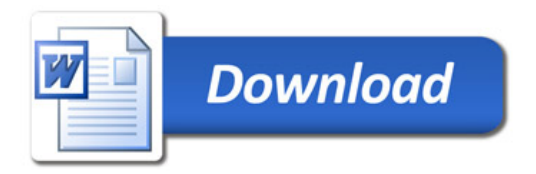